# **Local To Global Reference Frame**

The local2globalRF script is transforming the tracks reconstructed by the DTF software and the PattRec software (mixed with mutomca\_mixer) from the local reference frame of the DT detector to the global reference frame (same as MC simulations, centered in the cask).

The output file contains the tree muCastorMC tree with a CastorSkinHits branch having a similar structure of the OpenCMT Castor simulation file.

## Installation

The required environment is describe in the [guide.](https://confluence.infn.it/display/MUOTOM/Setup+a+build+environment)

The local2globalRF is available in [baltig:](https://baltig.infn.it/andreett/muotom-tools)

git clone https://baltig.infn.it/muontomography/python-muotom-utils.git

#### under the folder **src**.

### **Configuration**

The only command line option required by the application is the path of a configuration file. The configuration file is a INI-file containing the following sections and parameters:

[geom] theta $0 = 0$ theta $1 = 180$ dist = 3535  $shift = 96.5$ corrM\_DT1 = 0  $corrQ_DTI = 0$ corrM\_SL1 = 0  $corrQ_SLI = 0$ [IO]  $is_MC = 0$ chunk = 0 main\_file = mixed\_data.root output\_file = SkinHits.root

• Section geom

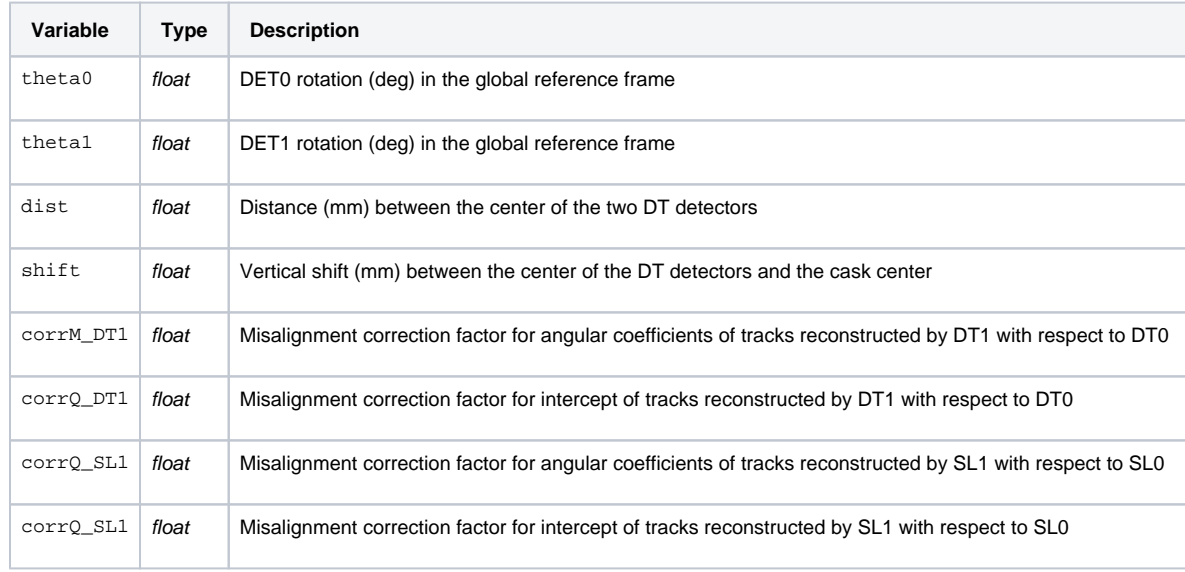

• Section IO

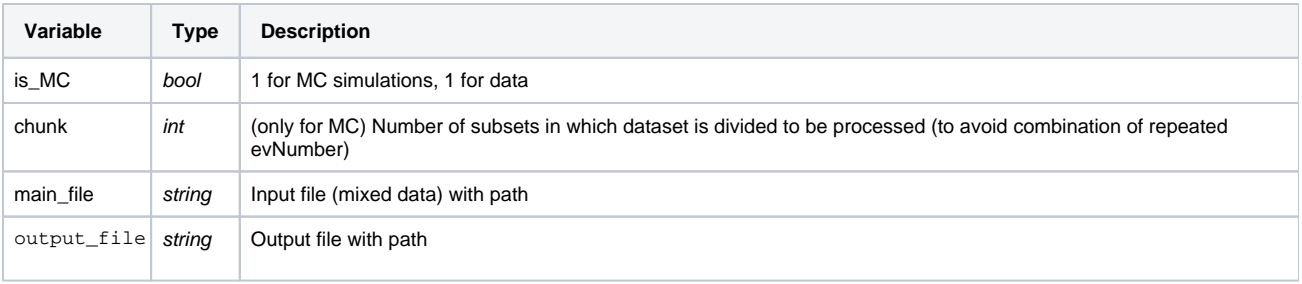

## Execution

The application can be run with

python local2globalRF.py --conf=<path of the configuration file>